# **Spotlight on Sustainability**

# **August 2019**

### **From your Ontario County Eco-Heroes**

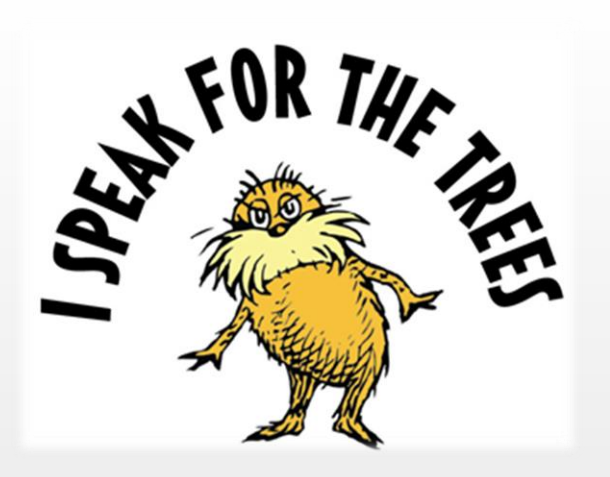

Did you know that print jobs left in the print queue for more than 96 hours will automatically be deleted by Papercut?

Well it does and that's why your jobs might not be there when you try to print them. Here is what was saved from those being automatically deleted:

- 149,438 sheets
- 17.93 trees
- 1,897.9kg of CO2

## **Let's Try to Save a Tree (or 2)**

We the Eco-Heroes want to save a tree or two and hope you do too. This article will to give you some tips on how to save on paper or at least make you think before you print but still get the information to the people who need it.

The County has installed an application, Papercut, on most of the printers used in County facilities, which keeps track of how much is printed, as well as provide reports on the environmental impacts of our printing use.

Since we installed Papercut in June of 2017 to the end of June 2019, a total of 7,471,632 sheets have been printed by employees. **That is 10,235 sheets a day!** To put it in an environmental perspective, the total sheets printed thus far is equivalent to:

- 896.6 trees consumed
- 94,889.7 kilograms of CO2 produced
- 5,941,192.7 hours of a standard light bulb

#### **Tips & Suggestions to Print Less**

August 17<sup>th</sup> is World Honey Bee Day. A day dedicated to celebrating honeybees and bee keeping. Bees and honey bees are especially important to the production of food in the United States. Approximately **1/3 of all food** Americans eat is directly or indirectly derived from honey bee pollination. Here are a few ways you can celebrate World Honey Bee Day and help support the local bee population:

- 
- Collect local wildflower seeds and spread them to places where nothing is growing
- Buy wildflower seed instead of collecting them
- Find your local bee keeper(s) and support their business
- If you have the land for it consider allowing beekeeper to maintain hives on your property, or maybe even learn how to raise them yourself
- Learn about the risks that homeowner pesticides pose to the local bee populations and what alternatives you could use instead
- Find a local meadery and support their business, maybe even learn to make your own!
- Avoid printing entirely.
- Store your documents on a thumb drive.
- Attach them to an email and send to the individual.
- Print to PDF and join the "Paperless" revolution!
- If you do print
	- o Think before you print. Is this printout really needed? Also, proof your paper for errors before you print it.
	- o Use a smaller sized font. Smaller text will often reduce the document size.
	- o Print only the pages that you immediately need. Type in a range of page numbers you want to print, or select an area on a Web site that you want to print, and then launch the print dialog box.
	- o Print multiple pages on one sheet of paper. Tip: Choose 2 pages per sheet when printing Word documents.
	- o If you print and release on a color printer or color copier you will be charged for color rates even if the page only has a single character that is in color. Consider setting the driver to black and white only unless you specifically need color.
- If you're not sure how to do these things, or need some help, just ask the Helpdesk
- Use Electronic Forms Many of the County's forms have been converted to Fillable PDFs.

#### **Celebrate the Honey Bees!**

Plant a pollinator garden full of native plants, these types of plants won't need as much extra water and fertilizers

## **Ontarlo**  $\overline{\text{Country}}_{\widehat{\text{max}}}$ **sorta** simple

If you or your department as a form(s) that you think might be a candidate for a Fillable Form, email the Helpdesk at

[Helpdesk@co.ontario.ny.us](mailto:Helpdesk@co.ontario.ny.us)

or call 8856 if you would like some assistance in converting them.